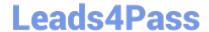

# CRT-402<sup>Q&As</sup>

Certification Preparation for Platform App Builder

## Pass Salesforce CRT-402 Exam with 100% Guarantee

Free Download Real Questions & Answers PDF and VCE file from:

https://www.leads4pass.com/crt-402.html

100% Passing Guarantee 100% Money Back Assurance

Following Questions and Answers are all new published by Salesforce
Official Exam Center

- Instant Download After Purchase
- 100% Money Back Guarantee
- 365 Days Free Update
- 800,000+ Satisfied Customers

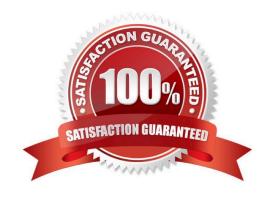

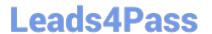

#### **QUESTION 1**

Your manager has asked you to create an object with radio buttons that track a rating of 1-5.

How will you achieve this?

- A. Create a dependent picklist that feeds the radio button type field.
- B. Create a Visualforce page with radio buttons.
- C. Create a radio button with 5 option.
- D. Create a formula field.

Correct Answer: B

#### **QUESTION 2**

Which of the following is true about Roll-up Summary Fields?

- A. Roll-up Summary can be used to compute SUM, MIN, MAX, AVG over a set of records.
- B. Roll-up Summary Fields are readonly.
- C. Roll-up Summary can only be set on the parent of a Master-Detail or Lookup relationship.
- D. The results of the Roll-up Summary is displayed on the child in a master-detail relationship.

Correct Answer: B

#### **QUESTION 3**

Universal Containers has deployed custom tabs to Production via change sets, without including the profile settings or permission sets.

What is the setting for the visibility of custom tabs?

- A. Custom tabs are hidden for all users.
- B. Custom tabs are default off for all users.
- C. Custom tabs are default on for all users.
- D. Custom tabs are not deployed.

Correct Answer: A

#### **QUESTION 4**

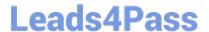

### https://www.leads4pass.com/crt-402.html

2024 Latest leads4pass CRT-402 PDF and VCE dumps Download

Universal containers has a custom object that has a N:M relationship with opportunityLineItem carrying price and amount information. In order to compute total amounts and total prices per Opportunity using Rollup summary fields, what field type will you use.

- A. Crossobject
- B. Master-Detail
- C. Lookup
- D. Junction

Correct Answer: B

#### **QUESTION 5**

What feature can an app builder use to automatically assign cases that have been open longer than three days to the next support tier?

- A. Case Assignment Rules
- B. Case Escalation Rules
- C. Case Business Rules
- D. Case Auto Response Rules

Correct Answer: B

CRT-402 PDF Dumps

CRT-402 VCE Dumps

CRT-402 Study Guide